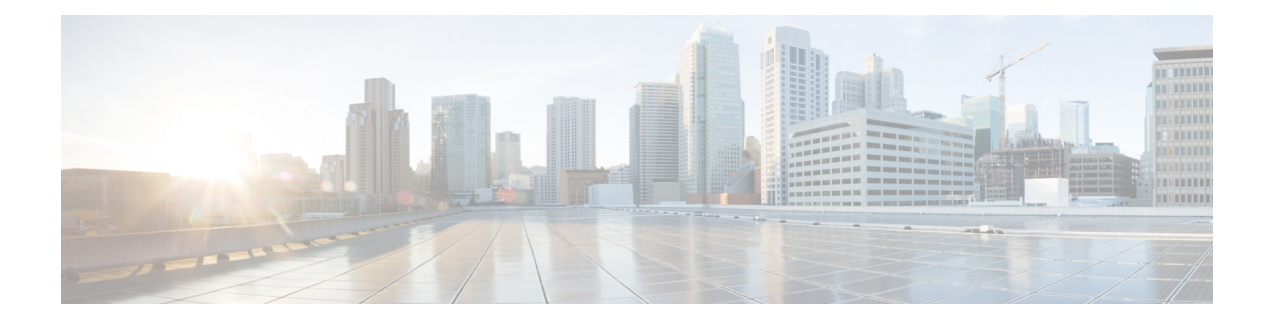

# **Configuring IPv4 Multicast Statistics Support for Flexible NetFlow**

This document contains information about and instructions for configuring the Cisco IOS Flexible NetFlow - IPv4 Multicast Statistics Support feature. Prior to the introduction of the Flexible NetFlow - IPv4 Multicast Statistics Support feature, Flexible NetFlow could analyze IPv4 multicast traffic, but could not report the number of replicated bytes or the number of replicated packets in multicast flows. The Flexible NetFlow - IPv4 Multicast Statistics Support feature adds the capability of reporting the number of replicated bytes and the number of replicated packets in multicast flows to Flexible NetFlow.

NetFlow is a Cisco IOS technology that provides statistics on packets flowing through a networking device. NetFlow is the standard for acquiring IP operational data from IP networks. NetFlow provides provides data to support network and security monitoring, network planning, traffic analysis, and IP accounting.

Flexible NetFlow improves on original NetFlow by adding the capability to customize the traffic analysis parameters for your specific requirements. Flexible NetFlow facilitates the creation of more complex configurations for traffic analysis and data export through the use of reusable configuration components.

- Finding Feature [Information,](#page-0-0) on page 1
- [Prerequisites](#page-1-0) for Configuring IPv4 Multicast Statistics Support, on page 2
- Restrictions for [Configuring](#page-1-1) IPv4 Multicast Statistics Support, on page 2
- [Information](#page-1-2) About IPv4 Multicast Statistics Support, on page 2
- How to [Configure](#page-2-0) IPv4 Multicast Statistics Support, on page 3
- [Configuration](#page-5-0) Examples for IPv4 Multicast Statistics Support, on page 6
- Additional [References,](#page-6-0) on page 7
- Feature [Information](#page-7-0) for IPv4 Multicast Statistics Support, on page 8

### <span id="page-0-0"></span>**Finding Feature Information**

Your software release may not support all the features documented in this module. For the latest caveats and feature information, see Bug [Search](https://tools.cisco.com/bugsearch/search) Tool and the release notes for your platform and software release. To find information about the features documented in this module, and to see a list of the releases in which each feature is supported, see the feature information table.

Use Cisco Feature Navigator to find information about platform support and Cisco software image support. To access Cisco Feature Navigator, go to [www.cisco.com/go/cfn.](http://www.cisco.com/go/cfn) An account on Cisco.com is not required.

### <span id="page-1-0"></span>**Prerequisites for Configuring IPv4 Multicast Statistics Support**

- The networking device is running a Cisco IOS release that supports the Flexible NetFlow--IPv4 Multicast Statistics Support feature.
- The networking device is configured for IPv4 unicast routing and IPv4 multicast routing.
- One of the following is enabled on your networking device and on any interfaces on which you want to enable Flexible NetFlow: Cisco Express Forwarding, distributed Cisco Express Forwarding.

### <span id="page-1-1"></span>**Restrictions for Configuring IPv4 Multicast Statistics Support**

#### **IPv4 Traffic**

• When the replication-factor field is used in a flow record, it will only have a nonzero value in the cache for ingress multicast traffic that is forwarded by the router. If the flow record is used with a flow monitor in output (egress) mode and to monitor unicast traffic, the cache data for the replication factor field is set to 0.

#### **IPv6 Traffic**

• Traffic monitoring for multicast statistics is not supported.

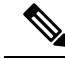

**Note** The**match routing multicast replication-factor** command is not supported on ASR and ISR platforms.

## <span id="page-1-2"></span>**Information About IPv4 Multicast Statistics Support**

### **Replicated Bytes and Packets Reporting**

The Flexible NetFlow--IPv4 Multicast Statistics Support feature adds the capability of reporting the number of replicated bytes and the number of replicated packets in multicast flows to Flexible NetFlow. You can capture the packet-replication factor for a specific flow and for each outgoing stream.

You can use the The Flexible NetFlow--IPv4 Multicast Statistics Support feature to identify and count multicast packets on the ingress side or the egress side (or both sides) of a networking device. Multicast ingress accounting provides information about the source and how many times the traffic was replicated. Multicast egress accounting monitors the destination of the traffic flow.

## <span id="page-2-0"></span>**How to Configure IPv4 Multicast Statistics Support**

### **Configuring IPv4 Multicast Statistics Support**

This task explains the steps that are used to configure multicast statistics support for IPv4 traffic.

#### **SUMMARY STEPS**

- **1. enable**
- **2. configure terminal**
- **3. flow record** *flow-record-name*
- **4. description** *description*
- **5. match routing is-multicast**
- **6.** Add key fields for the record as required using other **match** commands.
- **7. collect counter** {**bytes replicated** [**long**] | **packets replicated** [**long**]}
- **8. collect routing multicast replication-factor**
- **9.** Add nonkey fields for the record as required using other **collect** commands.
- **10. exit**
- **11. flow monitor** *monitor-name*
- **12. description** *description*
- **13. record** *record-name*
- **14. exit**
- **15. interface** *type number*
- **16. ip flow monitor** *monitor-name* [**multicast** | **unicast**] {**input** | **output**}
- **17.** Repeat Steps 15 and 16 to activate a flow monitor on any other interfaces in the networking device over which you want to monitor traffic.
- **18. end**
- **19. show flow monitor** [[**name**] *monitor-name* [**cache** [**format** {**csv** | **record** | **table**}]][**statistics**]]

#### **DETAILED STEPS**

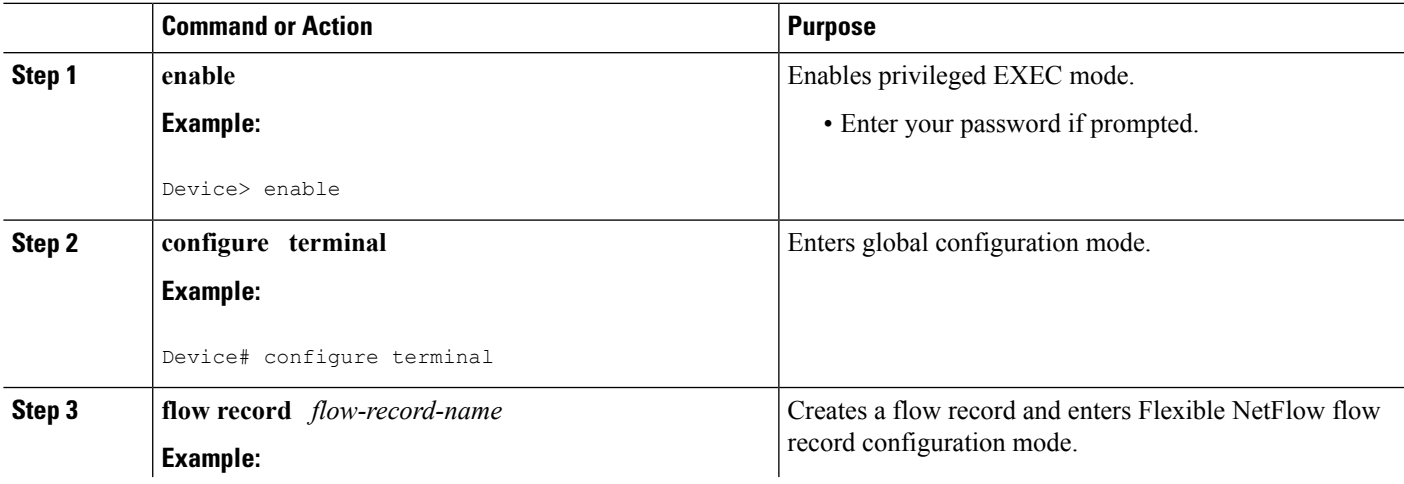

I

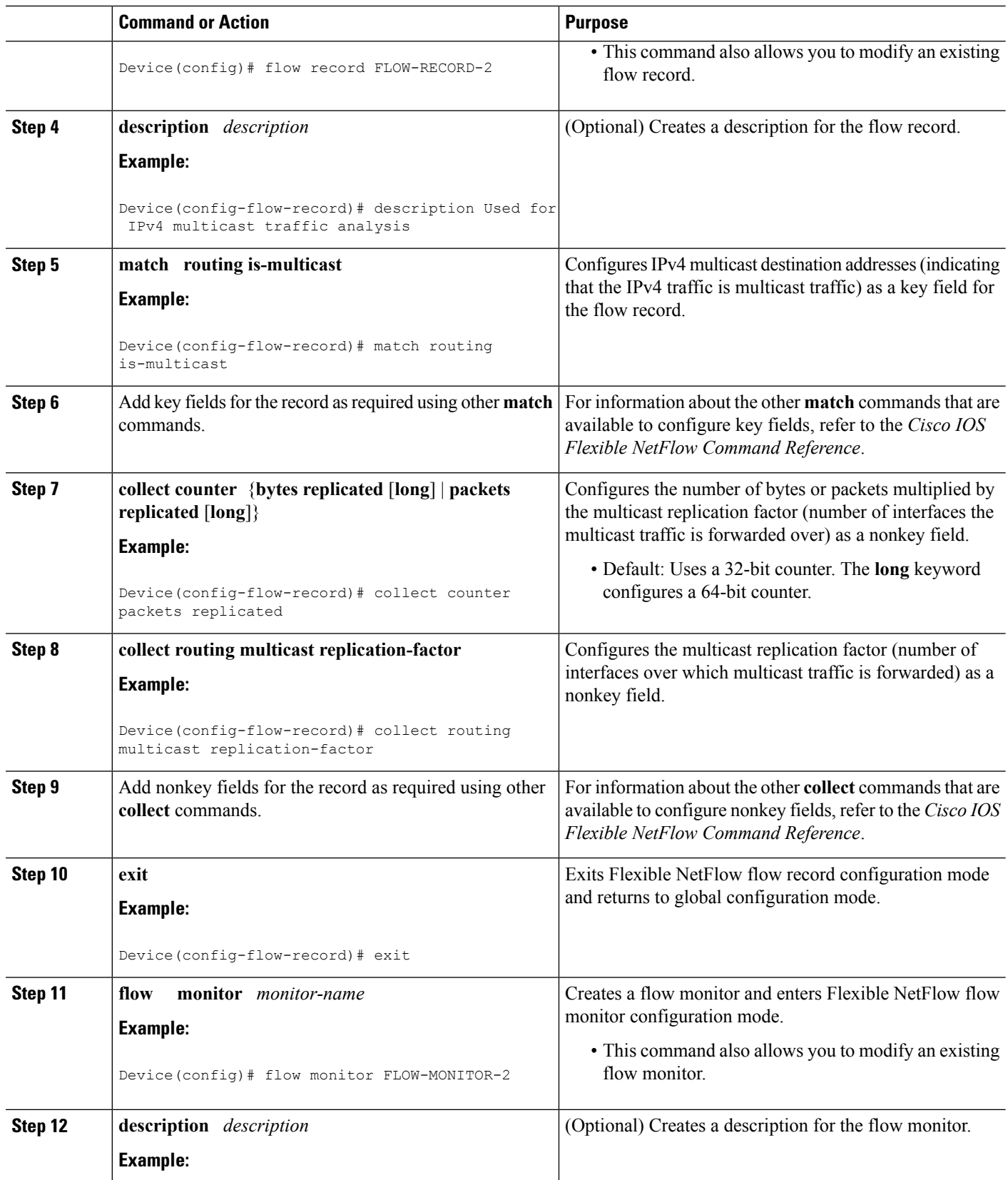

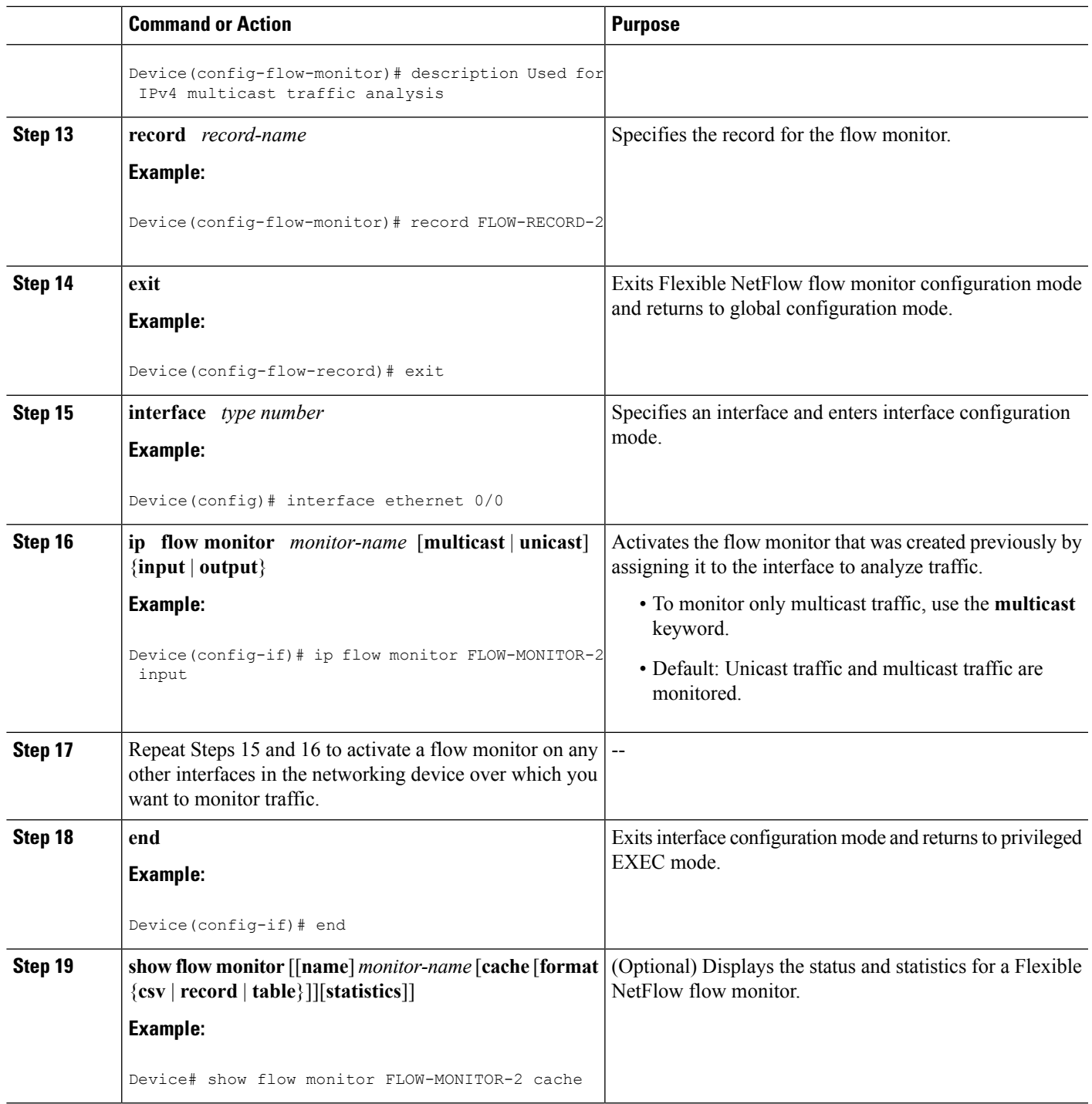

#### **Examples**

I

The following output from the **show flow monitor** command shows four multicast flows and three unicast flows:

Device# **show flow monitor FLOW-MONITOR-2 cache**

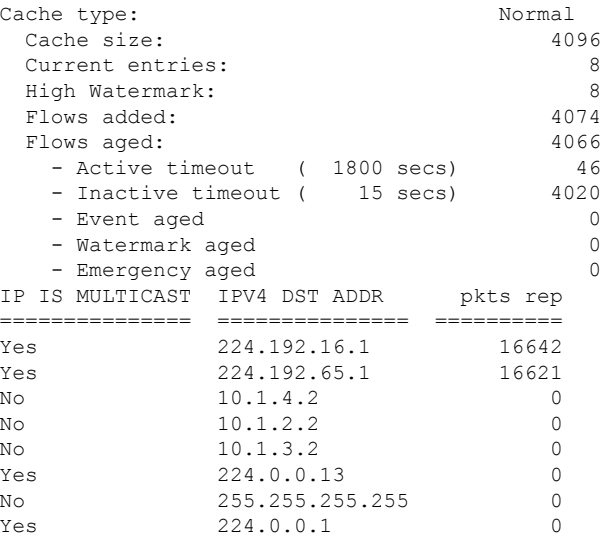

### <span id="page-5-0"></span>**Configuration Examples for IPv4 Multicast Statistics Support**

### **Example: Configuring IPv4 Multicast Statistics Support**

This example shows how to configure the following:

- IPv4 multicast destination addresses (indicating that the IPv4 traffic is multicast traffic) as a key field.
- The destination IPv4 address as a key field.
- The replicated packet count as a nonkey field.
- The replication factor as a nonkey field.
- The flow monitor in order to monitor only multicast traffic.

This sample starts in global configuration mode:

```
!
flow record FLOW-RECORD-2
match routing is-multicast
match ipv4 destination address
collect counter packets replicated
collect routing multicast replication-factor
exit
!
flow monitor FLOW-MONITOR-2
record FLOW-RECORD-2
exit
!
interface GigabitEthernet 0/0/0
no shut
ip address 10.1.1.2 255.255.255.0
```

```
ip flow monitor FLOW-MONITOR-2 multicast input
!
end
```
## <span id="page-6-0"></span>**Additional References**

#### **Related Documents**

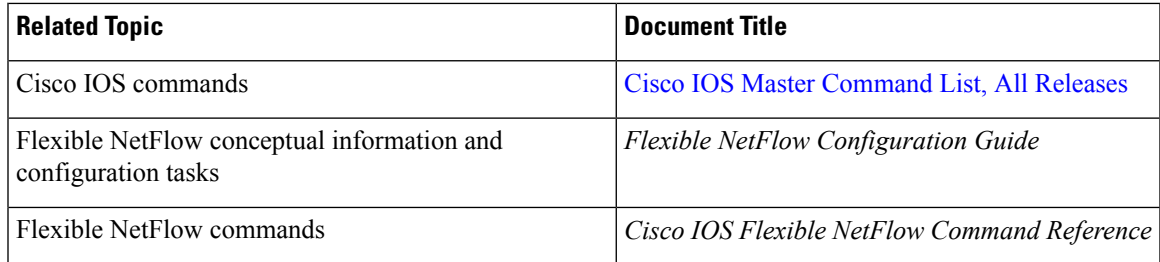

#### **Standards/RFCs**

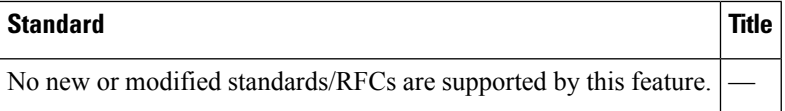

#### **MIBs**

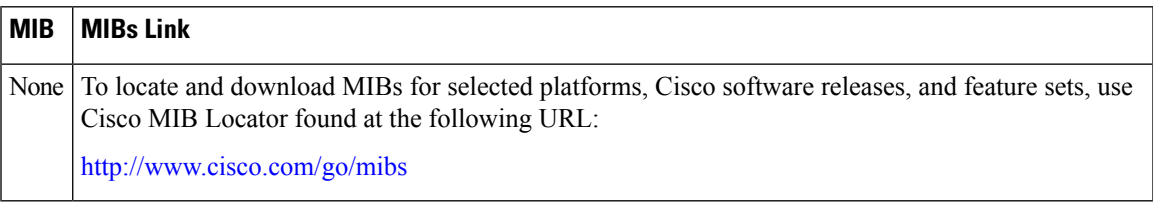

#### **Technical Assistance**

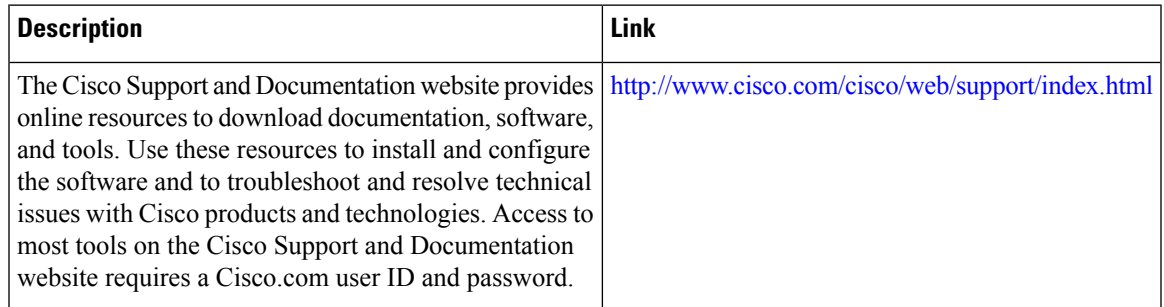

# <span id="page-7-0"></span>**Feature Information for IPv4 Multicast Statistics Support**

The following table provides release information about the feature or features described in this module. This table lists only the software release that introduced support for a given feature in a given software release train. Unless noted otherwise, subsequent releases of that software release train also support that feature.

Use Cisco Feature Navigator to find information about platform support and Cisco software image support. To access Cisco Feature Navigator, go to [www.cisco.com/go/cfn.](http://www.cisco.com/go/cfn) An account on Cisco.com is not required.

| l Feature Name                                                      | <b>Releases</b>                           | <b>Feature Information</b>                                                                                                    |
|---------------------------------------------------------------------|-------------------------------------------|----------------------------------------------------------------------------------------------------|
| Flexible<br>NetFlow--IPv4<br><b>Multicast Statistics</b><br>Support | 12.2(33)SRE<br>12.2(50)SY<br>$12.4(22)$ T | The Flexible NetFlow--IPv4 Multicast Statistics Support feature adds<br>the capability of reporting the number of replicated bytes and the<br>number of replicated packets in multicast flows to Flexible NetFlow.<br>Support for this feature was added for Cisco 7200 and 7300 Network<br>Processing Engine (NPE) series routers in Cisco IOS Release<br>12.2(33)SRE. |
|                                                                     |                                           | The following commands were introduced or modified: collect<br>counter, collect routing is-multicast, collect routing multicast<br>replication-factor, match routing is-multicast, match routing<br>multicast replication-factor, ip flow monitor, ipv6 flow monitor.                                                                                                   |

**Table 1: Feature Information for Flexible NetFlow --IPv4 Multicast Statistics Support**